# **Make Your Own Neural Network By Tariq Rashid Goodreads**

Best Books for Neural Networks or Deep Learning Tariq Rashid - A Gentle Introduction to Neural Networks and making your own with Python Neural Networks from Scratch - P.1 **How Neural Networks Work | Simplilearn** Simple digit recognition neural network (java/c++) 1° attempt But what is a Neural Network? | Deep learning, chapter 1

Deep Learning with Python, TensorFlow, and Keras tutorialGoogle's self-learning AI AlphaZero masters chess in 4 hours Neural Network using Matlab How Convolutional Neural Deep Learning basics with Python, TensorFlow and Keras p.2 10.4: Neural Networks: Multilayer Perceptron Part 1 - The Nature of Code Convolutional Neural Networks - Deep L How to Design a Convolutional Neural Network | Lecture 8 Make Your Own Neural Network You'll learn to code in Python and make your own neural network, teaching it to recognise human handwritten numbers, and performing as well as professionally developed network

Make Your Own Neural Network: An In-depth Visual ... Yes, our neural network will recognize cats. Classic, but it's a good way to learn the basics! Your first neural network. The objective is to build a neural network that will take an im

Step-by-step Guide to Building Your Own Neural Network ... Neural networks can be intimidating, especially for people with little experience in machine learning and cognitive science! However, through code, this tutorial will explain how ne

Mind: How to Build a Neural Network (Part One) How to build your own Neural Network from scratch in Python. ... It has also made it to the front page of Google, and it is among the first few search results for 'Neural Network'.

How to build your own Neural Network from scratch in ... Save Save Make\_Your\_Own\_Neural\_Network.pdf For Later. 80% 80% found this document useful, Mark this document as useful. 20% 20% found this document not useful, Mark

Make\_Your\_Own\_Neural\_Network.pdf | Artificial Neural ... You'll remember from Make Your Own Neural Network that parameters are adjusted by a small amount that depends on the gradient of the objective function. The reason we have on

Make Your Own Neural Network Code for the Make Your Own Neural Network book GPL-2.0 License 1.6k stars 1.2k forks Star Watch Code; Issues 2; Pull requests 0; Actions; Projects 0; Security; Insights; Dismi

GitHub - makeyourownneuralnetwork/makeyourownneuralnetwork ... You'll learn to code in Python and make your own neural network, teaching it to recognise human handwritten numbers, and performing as well as professionally developed network

Make Your Own Neural Network: Rashid, Tariq: 9781530826605 ... We can model this process by creating a neural network on a computer. It's not necessary to model the biological complexity of the human brain at a molecular level, just its higher l

Make Your Own Neural Network eBook: Rashid, Tariq: Amazon ... Buy Make Your Own Neural Network Illustrated by Rashid, Tariq (ISBN: 9781530826605) from Amazon's Book Store. Everyday low prices and free delivery on eligible orders.

How to build a simple neural network in 9 lines of Python ... Arduino Neural Network Robot: This instructable is based on a 3 Part series I made for the Make YouTube Channel which shows you exactly how to prototype, design, assemble,

Make Your Own Neural Network: Amazon.co.uk: Rashid, Tariq ...

Despite what it says at the top of the page, this book is NOT 'Make Your Own Neural Network.' That is another book entirely, and by a different author. This book's name is 'Neural

Arduino Neural Network Robot : 21 Steps (with Pictures ... Machine learning is one of the fastest growing fields, and we cannot emphasize enough about its importance. This course aims to teach one of the fundamental concepts of machine

Make Your Own Neural Network | Tariq Rashid | download You'll remember from Make Your Own Neural Network that parameters are adjusted by a small amount that depends on the gradient of the objective function. The reason we have on

makeyourownneuralnetwork (Tariq Rashid) · GitHub You'll learn to code in Python and make your own neural network, teaching it to recognise human handwritten numbers, and performing as well as professionally developed networks. Part 1 is about ideas. We introduce the math

### Make Your Own Neural Network in Python - Learn Interactively

Main Make Your Own Neural Network. Make Your Own Neural Network Tariq Rashid. Language: english. ISBN 13: 978-1530826605. File: PDF, 7.49 MB. Preview. Send-to-Kin

# Make Your Own Neural Network: 2020

Create your own GitHub profile. Sign up for your own profile on GitHub, the best place to host code, manage projects, and build software alongside 50 million developers. Sign up. Popular repositories makeyourownneuralnetwo

[Udemy] Make Your Own Neural Network Free Course

Build your Machine Learning portfolio by creating 6 cutting-edge Artificial Intelligence projects using neural networks in Python Key Features Discover neural networks in Python using popular libraries such as object detec

Copyright code : 2074a611ac6a86ba3502d394d32466ea

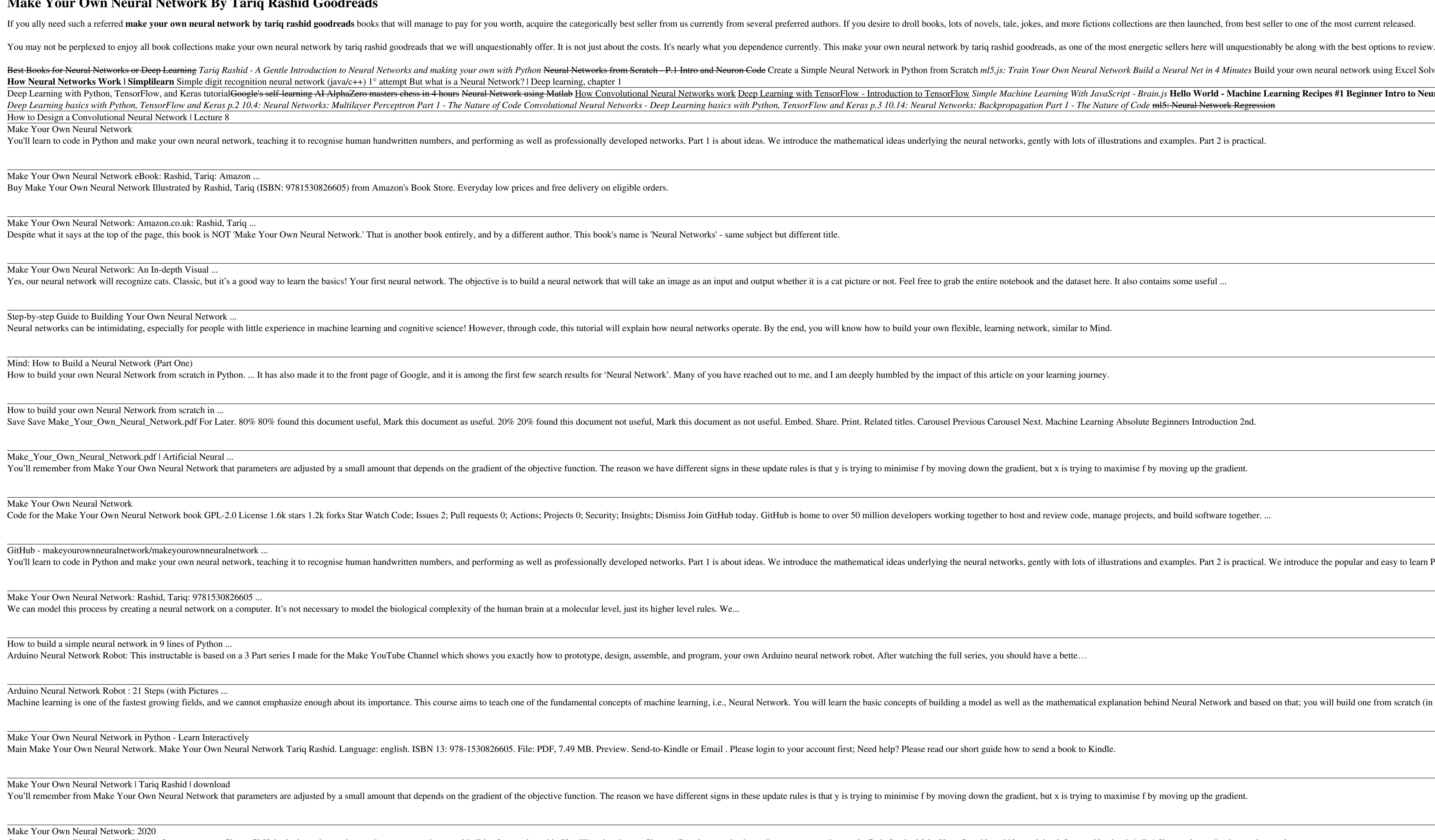

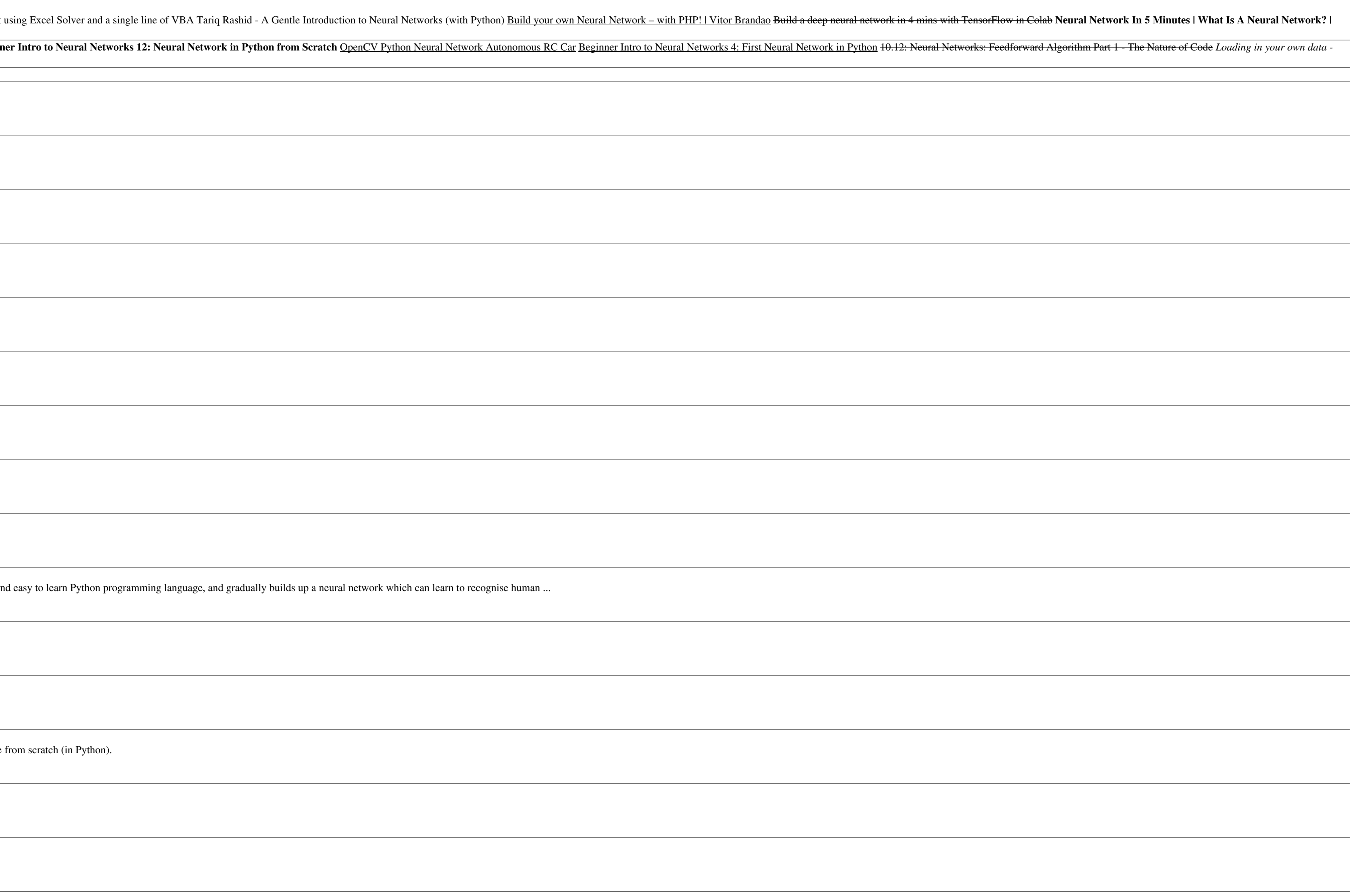